- 4. Патент RU 2180369 С2 Способ получения термостойкого волокна 10.03.2002 / Мачалаба Н. Н.; Будницкий Г. А.; Волохина А. В.; Лукашева Н. В.; Кия-Оглу В. Н.; Полеева И. В.; Сокира А. Н.; Щетинин А. М.; Огнева Т. М.; Курылева Н. Н.; Охлобыстина Л. В.; Андриюк И. А.; Матыцын П. А.; Белов В. П.; Перепелкин К. Е.
- 5. Патент RU 2476454 С1 Способ получения формованных изделий в виде волокон, нитей, выполненных из гетероциклических полиамидов – 03.10.2011 / Лакунин В. Ю., Склярова Г. Б., Новикова Л. А., Комиссаров С. В., Шаблыгин М. В., Михайлова М. П.
- 6. Патент RU 2285760 С1 Способ получения термостойких нитей из сополиамидобензимидазола с пониженной степенью усадки – 13.07.2005 / Волохина А. В., Лукашева Н. В., Кия-Оглу В. Н., Сокира А. Н., Педченко Н. В., Будницкий Г. А.
- 7. Справочник по электротехническим материалам: в 3 Т. 1 [Текст] / под ред. Ю. В. Корицкого и др. М.: Энергоатомиздат, 1986. – 368 с.
- 8. Патент WO2005059247 Para-aramid fibrid film [Текст] / 30.06.2005 / Hendriks Anton Johannes Josef; Wilbers Dennis; Grotendorst Harrie; Journee René; Oldenzeel Mirjam Ellen
- 9. Демишок, Т. І. Використання пара-арамідних волокон та фібридів у виробництві електроізоляційного матеріалу з підвищеною термостійкістю [Текст] / Т. І. Демишок, Л. П. Антоненко // Вісник НТУУ «КПІ» «Хімічна інженерія, екологія та ресурсозбереження» Науковий збірник № 2 (10) – 2012. – С. 101 – 107
- 10. Патент WO/2004/099476 Non-fibrous polymer solution of para-aramid with high relative viscosity [Текст] / 18.11.2004 / Hendriks Anton Johannes Josef; Surquin Jan, M.; Oldenzeel Mirjam Ellen; Journee René; Van Bommel Vincent, A.

*Побудована комп'ютерна модель міжволоконних пор в структурі плоскої нитки армуючої тканини з урахуванням випадкового відхилення положення контурів перетину волокон від регулярного положення в поперечному перетині нитки. Отримано гістограму розподілу міжволоконних пор за розмірами. Отримані результати є вихідними для розробки нових технічних рішень вдосконалення процесу просочення армуючої тканини в'язким складом*

D-

Ð

*Ключові слова: розподіл пор за розмірами, міжволоконні пори, моделювання, структура нитки, просочення*

*Построена компьютерная модель межволоконных пор в структуре плоской нити армирующей ткани с учетом случайного отклонения положения контуров сечения волокон от регулярного положения в поперечном сечении нити. Получена гистограмма распределения межволоконных пор по размерам. Полученные результаты являются исходными для разработки новых технических решений совершенствования процесса пропитки армирующей ткани вязким составом*

*Ключевые слова: распределение пор по размерам, межволоконные поры, моделирование, структура нити, пропитка* Ð D-

#### **1. Введение**

Основу практически всех процессов химической технологии текстильных материалов, а также процессов изготовления композиционных материалов на текстильной основе составляет процесс пропитки текстильного материала обрабатывающим раствором.

Пропитка армирующей ткани составом из смолы и отвердителя с учетом высокой вязкости пропитывающего состава является одним из наиболее сложно реаУДК 677.027

# **ОЦЕНКА РАСПРЕДЕЛЕНИЯ МЕЖВОЛОКОННЫХ ПОР ПО РАЗМЕРАМ МЕТОДОМ МОДЕЛИРОВАНИЯ СТРУКТУРЫ НИТИ**

**В. В. Сыс**

Соискатель, младший научный сотрудник Кафедра химических технологий и биохимического синтеза Херсонский национальный технический университет Бериславское шоссе, 24, г. Херсон, Украина, 73008 Е-mail: vasiliysys@mail.ru

лизуемых процессов пропитки. Поэтому для пропитки армирующей ткани при изготовлении деталей из композитов в авиастроении применяют специальную вакуумную технологию, что обеспечивает относительно высокую скорость и степень полноты пропитки.

Однако, несмотря на высокую степень отработанности технологии пропитки армирующей ткани вязким составом, в структуре пропитываемой ткани могут оставаться пузырьки воздуха [1]. Неоднородность в виде включения пузырьков воздуха в пропитываемой структуре ткани нарушает монолитность

композиционного материала и вызывает уменьшение его прочности [2].

Конечно, это учитывается при конструировании изделия благодаря существующей системе допусков и коэффициентов запаса. Но, если ставить цель дальнейшего совершенствования процесса пропитки, то для этого необходимо предварительно получить сведения о структуре нити в пропитываемой ткани и характере распределения размеров пор в ней.

Получить эти сведения в принципе возможно чисто экспериментальным путем, например, методом рентгеновской компьютерной томографии [3]. Однако такой подход требует использования дорогостоящего оборудования. Поэтому в процессе работы выбран другой подход, который получил широкое распространение в мире. Суть его заключается в предварительном построении компьютерной модели структуры нити и получении необходимых данных по результатам её исследования [4]. Это позволяет изучить распределение пор по размерам на уровне волокон и на этой основе разработать новые технические решения для совершенствования процесса пропитки.

В настоящее время в мире существуют различные варианты систем моделирования структуры текстильных материалов [5]. Однако все они являются достаточно сложными, масштабными и универсальными, что делает их относительно дорогостоящими. Предназначены они, как правило, для коммерческого использования. Для пользователя они являются закрытыми системами, поскольку доступ к их внутреннему содержимому отсутствует и алгоритм работы неизвестен. При работе с подобными системами моделирования пользователь не имеет возможности контролировать ход их работы и вынужден полагаться на правильность выдаваемых системой решений.

С учетом этого, а также с учётом отсутствия необходимости в модели высокой степени универсальности, в настоящей работе поставлена цель создания собственной простой и прозрачной модели. В этой модели главным является геометрический аспект структуры армирующей ткани, важный с точки зрения процесса её пропитки, и учтена трехуровневая иерархическая система «ткань – нить – волокно». В данной работе такая модель построена для уровня межволоконных промежутков нити.

#### **2. Цель работы**

Поставим задачу построения модели межволоконного порового пространства нити с целью оценки распределения межволоконных пор по размерам.

## **3. Существующие подходы к моделированию структуры текстильных материалов**

В аэрокосмической промышленности существует процесс получения композитов, экспериментальное определение оптимальных параметров которого является трудоемким и чрезвычайно затратным. Авторы работы [3] предлагают подход, основанный на предварительном моделировании процесса, и показывают экономическую целесообразность этого за счет резкого сокращения объема экспериментальных исследований.

Этот подход заключается в получении изображений внутренней структуры образца композиционного материала методом рентгеновской томографии с последующей их компьютерной обработкой. Это позволило вычислить геометрические и транспортные характеристики исследуемого композиционного материала. Недостатком такого подхода является то, что для его реализации требуется сложное и дорогостоящее оборудование.

Результаты компьютерного моделирования напряженно-деформированного состояния нити с учетом её поперечной деформации представлено в работе [6]. Однако в работе не ставилась задача моделирования на межволоконном уровне.

Наиболее интересный подход к моделированию структуры текстильного материала, в том числе ткани, представлен в работах группы «Композиционные материалы», созданной в Католическом университете города Лёвена (Бельгия) [7, 8]. Разработки группы являются продолжением исследований автора работы [9].

Среда моделирования текстильных полотен и текстильных композитов, разработанная группой, имеет название WiseTex [4], демо-версия которой размещена на сайте [10]. Она содержит модель внутренней геометрии текстильного материала и описание волокон в структуре нитей. К недостаткам среды моделирования WiseTex можно отнести отсутствие инструмента для оценки распределения межволоконных пор нити по размерам.

#### **4. Построение модели структуры плоской нити армирующей ткани**

Рассмотрим часть поперечного сечения плоской нити, полагая, что все его участки имеют схожие характеристики распределения межволоконного пространства. В плоскости сечения нити все волокна отображаются в виде контуров их сечений, расположенных на некотором расстоянии друг от друга в области прямоугольной формы. Площадь всего прямоугольного участка, за вычетом суммарной площади сечений волокон, представляет собой срез межволоконного пространства.

Определим параметры структуры нити по известной пористости. Эта задача заключается в том, чтобы найти межцентровые расстояния контуров сечения волокон по вертикали и горизонтали, соответствующие заданной пористости структуры нити, если известен радиус волокна. Пористость нити, как следует из источника [3], может достигать 50%. Решение задачи сводится к многократному вычислению по формуле пористости до получения требуемой её величины при изменении межцентровых расстояний.

Введём обозначения параметров. Изменяемые параметры для заданного радиуса *r* – это шаг по горизонтали *m* и шаг по вертикали *h*, при этом шаг по вертикали *h* должен быть выражен через шаг по горизонтали *m*. В итоге, варьируя шагом по горизонтали *m*, необходимо подобрать такое его значение, при котором пористость составит 50 %.

Зададим систему координат, начало координат О которой совпадает с левым нижним углом сетки. Ось

ОХ направлена горизонтально, а ось ОҮ - вертикально. Рассмотрим участок сечения нити, на котором в регулярном шахматном порядке расположены контуры сечения волокон с межцентровым расстоянием 3r, как это показано на рис. 1.

Тогда пористость нити  $\varepsilon_f$  можно определить как отношение площади, незанятой контурами сечения волокон  $S_{por}$ к площади всего прямоугольного участка  $S_a$ .

Площадь между контурами сечения волокон  $S_{por}$ определим как разность площади всего участка  $S_a$  и суммарной площади всех контуров сечения волокон  $S_{sum}$  на этом участке. С учетом этого можем записать формулу для расчета пористости нити как:

$$
\varepsilon_{\rm f} = \frac{S_{\rm a} - S_{\rm sum}}{S_{\rm a}} \times 100\% = \left(1 - \frac{S_{\rm sum}}{S_{\rm a}}\right) \times 100\%.\tag{1}
$$

Поставим задачу установить связь между величиной пористости и параметрами структуры нити. Такими параметрами являются радиус нити r, шаг расположения межцентровых расстояний в горизонтальном  $m$  и вертикальном  $h$  направлениях. Между последними двумя параметрами существует однозначная зависимость, если дополнительно выдвигается требование одинакового расстояния между центрами контуров сечения витков в любом направлении. Для того чтобы установить эту связь, рассмотрим треугольник АВС, вершины которого совпадают с центрами окружностей, а стороны равны межцентровым расстояниям 3r. Из анализа треугольника следует, что, если шаг по го-ризонтали  $m = 3r$ , то шаг

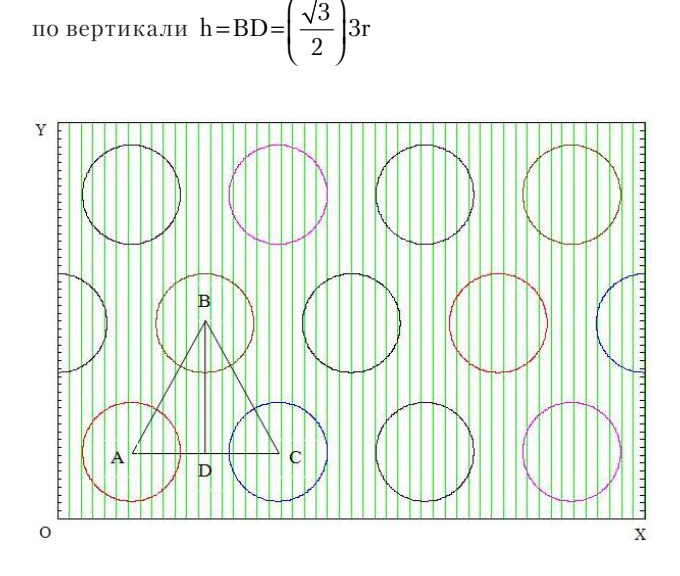

Рис. 1. Распределение контуров сечений волокон в исследуемом участке сечения нити в регулярном шахматном порядке

Значения шага по горизонтали  $m$  и вертикали  $h$ позволяют определить количество сечений волокон на участке, а известный радиус волокна позволяет определить суммарную площадь сечения волокон, необходимую для расчета пористости нити.

Для найденных значений параметров выполним расчет пористости. Если в процессе итерационных вычислений для заданного межцентрового расстояния результат получится близким к 50 %, то завершим работу программы. Если иначе - продолжим вычисления, изменив величину межцентрового расстояния.

Далее поставим задачу получить в пределах такого же прямоугольника, как на рис. 1, картину распределения контуров сечения волокон с учетом случайного отклонения от исходного положения, рассмотренного выше.

Для этого воспользуемся встроенной функцией программы Mathcad runif  $(k; a; b)$  с параметрами: первый параметр  $k$  задает количество элементов вектора случайных чисел, а второй и третий параметры  $a$  и  $b$  границы интервала изменения случайной величины. Размер этого интервала выберем равным  $(-0.5 r; 0.5 r)$ , поскольку и по горизонтали и по вертикали максимальное расстояние, на которое может переместиться каждый контур сечения волокна - это то расстояние, которое отделяет поверхность каждого волокна от поверхности другого волокна в регулярной схеме расположения изображения (рис. 1). Это расстояние равно г. Для определения новых координат контуров сечения волокон (хп; уп) выполним операцию сложения векторов горизонтальной и вертикальной составляющих исходных координат ( $x00$ ;  $y00$ ) центров сечения волокон с указанной функцией:

$$
xn := x00 + runif(k; -0, 5r; 0, 5r),
$$
\n(2)

$$
yn := y00 + runif(k; -0, 5r; 0, 5r).
$$
 (3)

Отобразим результаты вычислений в виде графика на рис. 2.

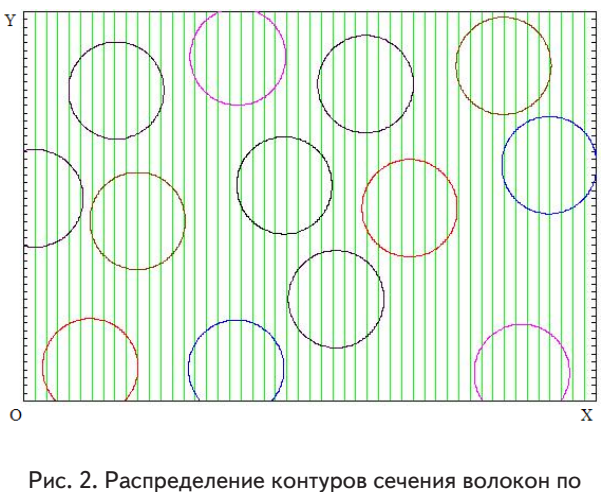

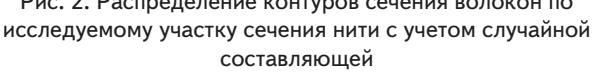

Из рис. 2 видно, что контуры сечения волокон заняли новое, случайное положение, и между ними расстояние неодинаково: некоторые из них находятся между собой на расстоянии большем, чем на рис. 1, а некоторые - на меньшем. Данные о новых координатах центров сечения волокон хранятся в векторах хп и  $yn.$ 

На рисунке видны также вертикальные прямые, равноотстоящие друг от друга. Каждая вертикальная прямая последовательно пересекает контуры сечения волокон, расположенные на ее пути.

Для определения вертикальных координат точек пересечения с контурами сечений волокон воспользуемся функцией trace. Будем копировать значения координат точек попарно в двухстолбцовую матрицу АА, вычитая значения координат второго столбца из значений первого столбца, и определим расстояние между контурами сечения волокон, равные межволоконным промежуткам, и сохраним полученные расстояния в виде элементов вектора bb.

После этого приступим к построению гистограммы частот распределения межволоконных расстояний по размерам. Для этого определим максимальное и минимальное значения вектора bb, элементами которого являются межволоконные расстояния, с помощью соответствующих встроенных функций max и min системы Mathcad<sup>.</sup>

$$
v \max 1 := \max(bb), \tag{4}
$$

$$
v \min 1 := \min(bb). \tag{5}
$$

 $(8)$ 

Затем определим шаг гистограммы как:

$$
h1 := \frac{v \max 1 - v \min 1}{n}.
$$

Пользуясь этими величинами, определим границы интервалов для построения гистограммы:

$$
int 1i := v min 1 + h1 \cdot i. \tag{7}
$$

После этого воспользуемся встроенной функцией *hist* (int1; v1), параметрами которой являются int1 и v1, которому присваиваются значения элементов вектора bb:

$$
f1 := \text{hist}(\text{int}1, v1).
$$

#### 5. Анализ полученных результатов

Изобразим график функции f1 от аргумента int1, отображающий картину частот распределения межволоконных расстояний по интервалам (рис. 3).

Из гистограммы на рис. 3 видно, что размеры пор 0,721 и 2,900 имеют наибольшее количество повторов, что позволяет считать эти размеры характерными, особенно 0,721. Учитывая, что радиус кевларового волокна составляет 6 мкм, а в результатах расчета это соответствует относительной единице, получим эти же значения максимумов, выра-

женные в микрометрах как 4,44 мкм и 17,4 мкм. На рис. 4 представлена схема алгоритма вычисления межволоконных пор по размерам в компьютерной модели структуры нити.

Таким образом, задача построения компьютерной модели межволоконного порового пространства нити в структуре ткани и оценки распределения межволоконных пор по размерам успешно решена.

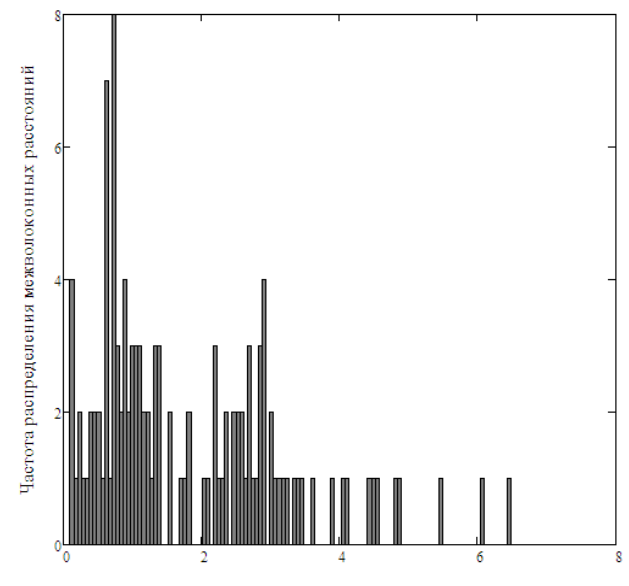

Участки в горизонтальном направлении

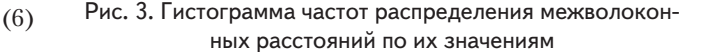

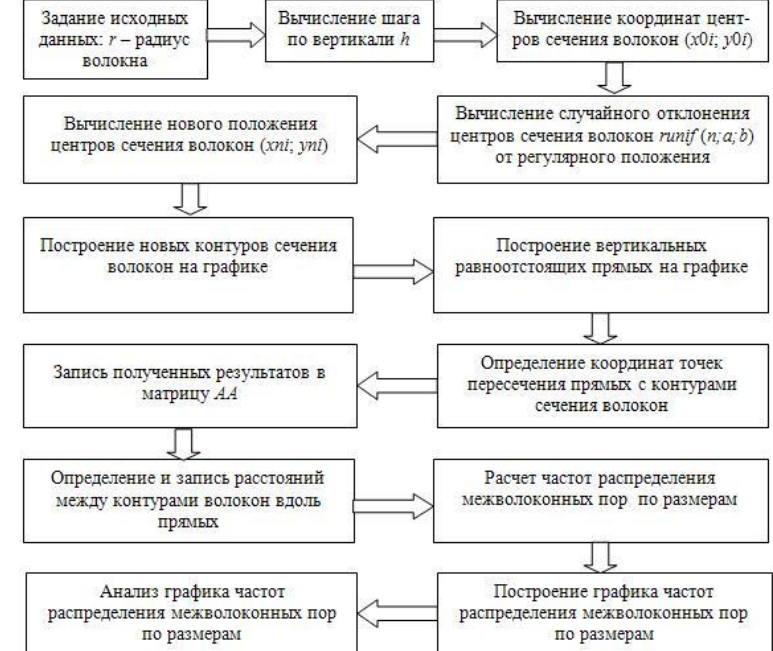

Рис. 4. Схема алгоритма вычисления межволоконных пор по размерам в компьютерной модели структуры нити

### 6. Выводы

1. Построена модель межволоконного порового пространства с учетом случайных отклонений контуров сечения волокон в плоскости сечения нити от исходного регулярного положения.

- 2. Определены геометрические параметры структуры нити, выраженные через единичный радиус волокна.
- 3. Получена функция распределения межволоконных пор по размерам для плоской нити в структуре армирующей ткани.
- 4. Для нитей из кевларовых волокон радиусом 6 мкм наибольшее количество межволоконных пор имеют размеры 4,44 мкм и 17,4 мкм.
- 5. Выполненная оценка распределения межволоконных промежутков по размерам предназначена для разработки новых технических решений по совершенствованию процесса пропитки структуры нити армирующей ткани.

#### Литература

- 1. Сыс, В. В. Особенности пропитки арамидной ткани вязким составом при изготовлении деталей из композитного материала [Текст] / В. В. Сыс, Ю. Н. Бардачев // Проблемы легкой и текстильной промышленности Украины. – 2012. – №2(20). – С. 74-78.
- 2. Городниценский, П. Л. Ультразвуковая пропитка стеклоткани конструкций из стеклопластиков [Текст]: материалы IX Всесоюзной акустической конф./ П. Л. Городниценский, В. А. Косенков, В. Ш. Статников, Е. С. Тростянецкий. – М., 1978. – С. 103-106.
- 3. Vignoles, G. L. Contribution of X-ray CMT image processing to the modelling of pyrocarbon Chemical Vapour Infiltration [Электронный ресурс] / G. L. Vignoles, C. Mulat, C. Germain, O. Coindreau, S. Delettrez, G. Chollon // Carbon 2009, Biarritz : France. – Режим доступа : \www/ URL: http://hal.archives-ouvertes.fr/hal-00399521/en/. – 06.11.2013 г. – Загл. с экрана.
- 4. Ломов, С. В. WiseTex виртуальный мир и реальное прогнозирование структуры и свойств текстильных полимерных композитов [Электронный ресурс] / С. В. Ломов, И. Ферпуст // Технический текстиль. – 2006. – №13. – Режим доступа: \www/ URL: http://www.rustm.net/catalog/article/140.html. – 07.11.2013 г. – Загл. с экрана.
- 5. Яблочников, Е. И. Интеграция процессов проектирования и подготовки производства изделий из полимерных композиционных материалов [Текст] / Е. И. Яблочников, С. Д. Васильков, И. А. Волков // Композитный мир. – 2012. – №2(41). – С. 54-57.
- 6. Сыс, В. Б. Развитие научных основ создания низкомодульной технологии жидкостной обработки нитей в паковках [Текст]: дис. ... д-ра техн. наук / В. Б. Сыс. – Херсон, 2008. – 328 с.
- 7. Lomov, S. V. Textile geometry preprocessor for meso-mechanical models of woven composites [Текст] / S. V. Lomov, A. V. Gusakov, G. Huysmans, A. Prodromou, I. Verpoest // Composites Science and Technology. – 2000. – Vol. 60. – P. 2083-2095.
- 8. Lomov, S. V. Hierarchy of textile structures and architecture of fabric geometric models [Текст] / S. V. Lomov, G. Huysmans, I. Verpoest // Textile Research Journal. – 2001. – Vol.71, №6. – P. 534-543.
- 9. Ломов, С. В. Прогнозирование строения и механических свойств тканей технического назначения методами математического моделирования [Текст]: дис. ... д-ра техн. наук / С. В. Ломов. – СПб, 1995. – 486 с.
- 10. WiseTex suit demo version [Электронный ресурс] / KU Leuven, Belgium. Режим доступа: \www/ URL: http://www.mtm. kuleuven.be /Onderzoek/Composites/software/wisetex. – 05.11.2013 г. – Загл. с экрана.